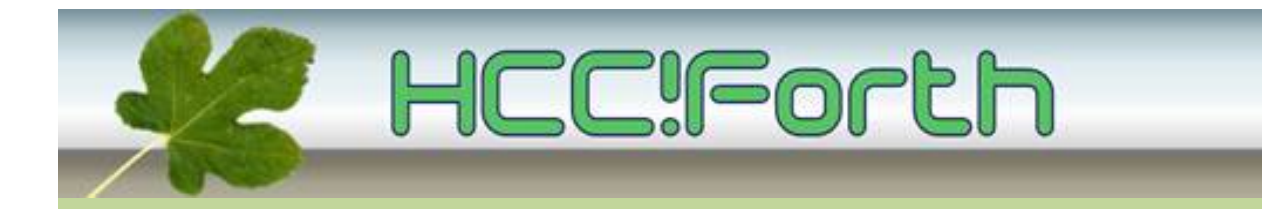

# **Programma HCC!Forth komende zaterdag**

**Zaterdag 11 juni 2016 op de bekende locatie: het gebouw van peuterspeelzaal Juliaantje naast de Zuiderkapel aan de Boslaan 1 in Bilthoven**

- 10:30 Zaal open en koffie voor vroege vogels
- 11:00 Voortgang van de werkgroepen, door Albert van der Horst
- 11:15 Een Forth geschreven in Javascript, door Leon Konings

12:45 Pauze

- 13:15 Klonen van programma's op de launchpad/egelkit, door Willem Ouwerkerk
- 13:45 Demo digitale LCD oscilloscoop, door Ronald Lokker (onder voorbehoud)

15:00 Sluiting.

#### **Tot ziens**

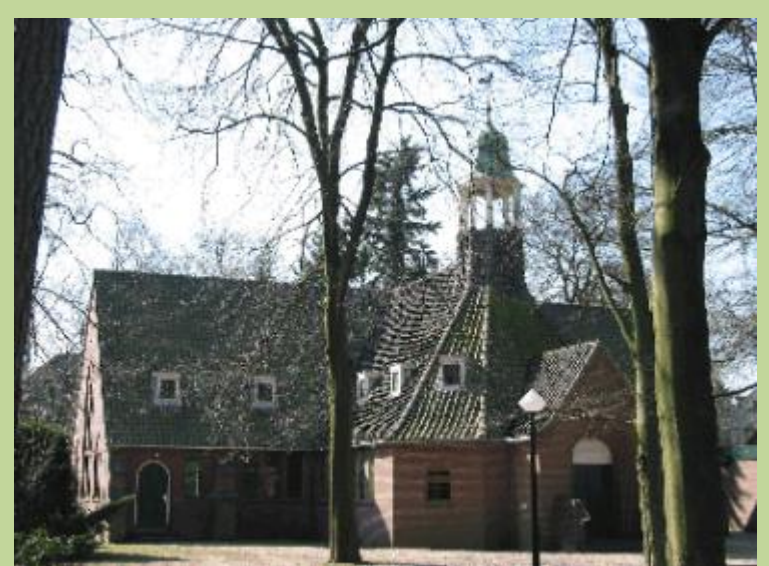

**Zuiderkapel Boslaan 1 Bilthoven**

# Een Forth geschreven in Javascript Theory Leon Konings

Ik werk nu al meer dan een jaar aan een embedded Forth voor gebruik in HTML pagina's. Het was de bedoeling om een simpele Forth te maken, maar dat is al lang niet meer het geval.

In een eerdere presentatie over Swiftforth heb ik al iets laten zien over multitasking met Forth. Het is tamelijk eenvoudig om multitasking in Forth te implementeren. Dit heb ik nu ook in mijn Javascript Forth gedaan.

Een prettige eigenschap van een multitasking Forth is dat je een taak na ieder Forth woord kan onderbreken. Dit is momenteel in een Javascript functie niet goed mogelijk. Een taak kan de opdracht krijgen op een andere taak te wachten of op een bepaalde gebeurtenis.

De Forth stack is niet meer de stack, die wij gewend zijn. Het is een Javascript array. Op de stack worden Javascript objecten geplaatst. Dit kunnen integers, floating point getallen, arrays, strings en andere objecten zijn.

Zolang er alleen met integers gewerkt wordt, lijkt het een normale Forth stack te zijn. Er zijn ook zeer veel Forth ANSI woorden geïmplementeerd. Ook heb ik veel Javascript functies uit diverse libraries vertaald naar Forth woorden, die goed gebruik maken van de stack.

Dit alles wordt uitgebreid getest.

Ik zal het demonstreren...

### Klonen van programma's op de launchpad/egelkit

#### Willem Ouwerkerk

Een korte uitleg met demo van een zichzelf door kopiërend noForth programma. Met behulp van de in de MSP430 ingebouwde BSL. Het schrijft zijn eigen binary naar een andere MSP430G2553.

Als de DCO-constanten beschadigd zijn worden die ook nog eens hersteld!

$$
\begin{array}{c}\n\theta < \\
\theta < \\
\theta < \\
\theta < \\
\theta < \\
\theta < \\
\theta < \\
\theta < \\
\theta < \\
\theta < \\
\theta < \\
\theta < \\
\theta < \\
\theta < \\
\theta < \\
\theta < \\
\theta < \\
\theta < \\
\theta < \\
\theta < \\
\theta < \\
\theta < \\
\theta < \\
\theta < \\
\theta < \\
\theta < \\
\theta < \\
\theta < \\
\theta < \\
\theta < \\
\theta < \\
\theta < \\
\theta < \\
\theta < \\
\theta < \\
\theta < \\
\theta < \\
\theta < \\
\theta < \\
\theta < \\
\theta < \\
\theta < \\
\theta < \\
\theta < \\
\theta < \\
\theta < \\
\theta < \\
\theta < \\
\theta < \\
\theta < \\
\theta < \\
\theta < \\
\theta < \\
\theta < \\
\theta < \\
\theta < \\
\theta < \\
\theta < \\
\theta < \\
\theta < \\
\theta < \\
\theta < \\
\theta < \\
\theta < \\
\theta < \\
\theta < \\
\theta < \\
\theta < \\
\theta < \\
\theta < \\
\theta < \\
\theta < \\
\theta < \\
\theta < \\
\theta < \\
\theta < \\
\theta < \\
\theta < \\
\theta < \\
\theta < \\
\theta < \\
\theta < \\
\theta < \\
\theta < \\
\theta < \\
\theta < \\
\theta < \\
\theta < \\
\theta < \\
\theta < \\
\theta < \\
\theta < \\
\theta < \\
\theta < \\
\theta < \\
\theta < \\
\theta < \\
\theta < \\
\theta < \\
\theta < \\
\theta < \\
\theta < \\
\theta < \\
\theta < \\
\theta < \\
\theta < \\
\theta < \\
\theta < \\
\theta < \\
\theta < \\
\theta < \\
\theta < \\
\theta < \\
\theta < \\
\theta < \\
\theta < \\
\theta < \\
\theta < \\
\theta < \\
\theta < \\
\theta < \\
\theta < \\
\theta < \\
\theta < \\
\theta < \\
\theta
$$

# Demo digitale LCD oscilloscoop Ronald Lokker

Deze digitale oscilloscoop met LCD-scherm is een open-source project. De source is vrij beschikbaar en kan eventueel door de gebruiker zelf aangepast worden.

De zelfbouwkit is te koop voor prijzen vanaf € 22 en moet in elkaar gesoldeerd worden. De SMD onderdelen zijn daarbij al aanwezig op de print.

Details zijn te vinden op het internet: <http://www.jyetech.com/Products/LcdScope/e138.php>

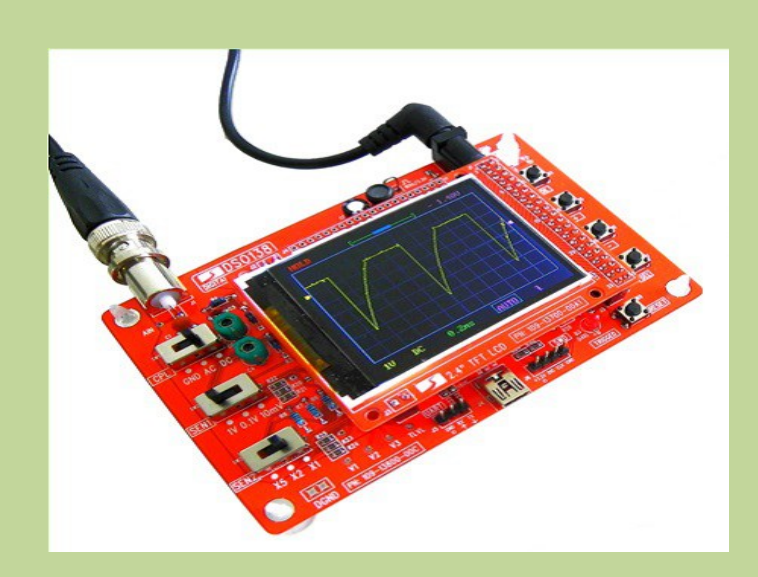

#### **Ook iets te melden?**

Stuur uw ideeën, programma's of projecten naar de redactie, zodat anderen daar ook kennis van kunnen nemen. Bijdragen liefst per E-mail, Uiterlijk 1 week voor de bijeenkomst, naar [f.l.van.der.markt@kader.hcc.nl](mailto:f.l.van.der.markt@kader.hcc.nl)

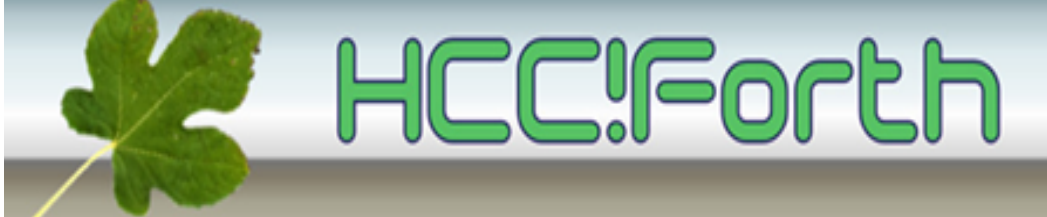

website van HCC!Forth: **[http://www.forth.hcc.nl](http://forth.hcc.nl/)**